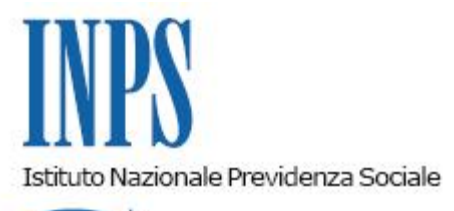

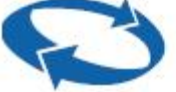

# *Direzione Centrale Pensioni Direzione Centrale Tecnologia, Informatica e Innovazione*

**Roma, 27-12-2021**

**Messaggio n. 4676**

OGGETTO: **Comunicazione di cessazione ai fini del trattamento di fine servizio (TFS). Modifiche relative alla funzionalità e nuove implementazioni** 

#### **1. Premessa**

Con il presente messaggio si comunica, in accordo con il Piano Strategico ICT dell'Istituto, a decorrere dal **27 dicembre 2021** il rilascio di una nuova versione dell'applicativo "**Comunicazione Cessazione TFS**" che consentirà di velocizzare, semplificare e guidare la compilazione del modello telematico di comunicazione di cessazione ai fini del TFS da parte degli operatori delle pubbliche Amministrazioni e degli Enti datori di lavoro.

Ciò premesso, si illustrano di seguito le modifiche che caratterizzano la nuova versione dell'applicativo.

## **2. Modifiche relative alle Sezioni e ai Folder della funzionalità**

Con riguardo allacompilazione del nuovo modello:

- Sezione **"Recapiti Titolare"**:in conformità alle direttive sulla *privacy* per quanto attiene ai contatti telematici degli iscritti, è stata eliminata la sezione che contiene il recapito del titolare.
- Sezione "**Ulteriori Recapiti dell'Amministrazione"**:le informazioni inerenti ai recapiti dell'Amministrazione datrice di lavoro dell'iscritto vengono recuperate dall'Anagrafica Persone Giuridiche dell'Istituto, pertanto i relativi dati sono esposti in sola visualizzazione e non sono più modificabili da parte dell'operatore dell'Ente.

Il sistema consente l'inserimento dell'informazione relativa al recapito telefonico dell'Amministrazione soltanto nel caso in cui tale informazione non sia presente nell'Anagrafica Persona Giuridica.

A tale proposito, si ricorda che i contatti relativi alle Amministrazioni devono essere comunicati e/o aggiornati sull'Anagrafica Persone Giuridiche dell'Istituto inviando un'apposita comunicazione all'indirizzo di posta elettronica *gestionepersgiuridichegdp@inps.it* indicando il codice fiscale dell'Ente, la denominazione, l'indirizzo di posta elettronica certificata (PEC) e il recapito telefonico.

Tali informazioni sono obbligatorie per proseguire con la compilazione della domanda.

### Folder "**Dati TFS" - "Certificazione UM TFS"**

In fase di compilazione della comunicazione di cessazione ai fini del TFS, a livello del Folder "Dati TFS", il sistema consente di proseguire la compilazione, solo se l'Ultimo Miglio (UM) TFS è certificato; in caso contrario, la procedura visualizzerà il seguente messaggio bloccante: "*Per proseguire con la compilazione è necessario chiudere il processo di certificazione dell' UM TFS*".

Al fine di guidare l'operatore dell'Ente nella compilazione nel Folder "Dati TFS" sono state inserite le seguenti note informative:

Sezione *"dati UM TFS": "Nel caso in cui i dati dell'UM TFS (Dati TFS e/o Voci Retributive) risultano errati e/o non congruenti è necessario modificare l'UM TFS precedentemente inserito su Nuova Passweb. Si ricorda che per procedere con la compilazione, l'UM TFS deve essere CERTIFICATO".*

Sezione **"***Selezione della tipologia di domanda***": "***Attenzione: Per le sole variazioni economiche e/o giuridiche è sufficiente modificare le informazioni sull'UM TFS e non è necessario inviare una domanda di tipo riliquidazione. Procedere con l'invio di una domanda di riliquidazione solamente in caso di aggiornamenti relativi ai dati specifici della comunicazione di cessazione (es. riscatti non presenti in B.D., periodi di servizio enti in convenzione e/o enti soppressi o mobilità, benefici di legge etc..)".*

Inoltre, in fase di selezione del check "Riliquidazione", è stato inserito il controllo che consente la compilazione e l'invio di un modello di riliquidazione solamente se la pratica relativa alla prima liquidazione (e riferita allo stesso periodo) è in pagamento; in caso contrario il sistema visualizzerà il seguente messaggio bloccante: "*Non è possibile procedere con l'invio di una domanda di tipo riliquidazione in quanto la pratica di TFS relativa alla 1° liquidazione non è ancora in pagamento. In questo caso è possibile comunicare la variazione dei dati con una nuova domanda di 1° liquidazione, in sostituzione della precedente, consentendo agli operatori di sede di aggiornare i dati direttamente in occasione del primo pagamento*".

Tale controllo non è attivo nei casi di trasmissione di un nuovo modello di tipo "Riliquidazione" successivo a un altro già inviato. In tale fattispecie, infatti, è possibile inoltrare un modello di riliquidazione anche quando la precedente riliquidazione non sia ancora in pagamento, consentendo agli operatori delle Strutture territoriali di annullarne la lavorazione e di acquisire il nuovo modello di riliquidazione.

Inoltre, nei vari Folder di compilazione del modello è stato introdotto il nuovo tasto "**VAI ALLA SEZIONE ALLEGATI**" che consente agli operatori di velocizzare la compilazione, visualizzando direttamente il Folder "Beneficiari Allegati" per tutte quelle domande che non necessitano dell'inserimento di dati specifici.

### **3. Ulteriori implementazioni**

Al fine di rendere l'applicativo "Comunicazione Cessazione TFS" uno strumento più funzionale per gli Enti datori di lavoro e nell'ottica del miglioramento dei servizi all'utenza, sono state apportate le seguenti ulteriori implementazioni:

- visualizzazione da parte dell'operatore dell'Ente nella Sezione **"Modelli inoltrati"** dello stato di lavorazione della pratica TFS presso la Struttura territoriale di competenza con esposizione di tale informazione nella nuova colonna "*Stato pratica TFS";*
- pubblicazione nel Cassetto previdenziale di una copia del modello telematico trasmesso dall'Amministrazione;
- protocollazione sulla sede di competenza dell'iscritto per tutti quei casi in cui la denuncia da parte del datore di lavoro non arrivi opportunamente dettagliata rispetto alla sede di servizio dell'iscritto.

Per le indicazioni di dettaglio si rinvia al manuale pubblicato sul sito internet [www.inps.it](http://www.inps.it/) nella sottosezione "Documentazione" allegata alla sezione "Comunicazione di cessazione ai fini del TFS" al seguente link: https://www.inps.it/prestazioni-servizi/dipendenti-pubblici-servizi-peramministrazioni-enti-e-aziende.

> Il Direttore Generale Gabriella Di Michele